# Частное образовательное учреждение высшего образования «Брянский институт управления и бизнеса»

**\_\_\_\_\_\_\_\_\_\_\_\_\_\_\_\_\_\_\_\_\_\_\_\_\_\_\_\_\_\_\_\_\_\_\_\_\_\_\_\_\_\_\_\_\_\_\_\_\_\_\_\_\_\_\_\_\_\_\_\_\_\_\_**

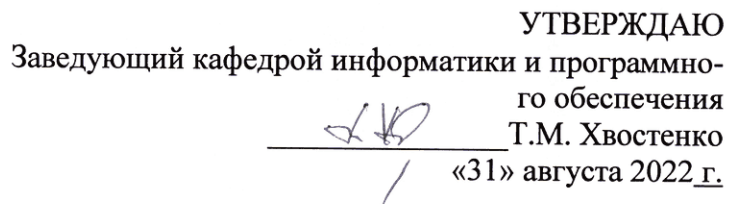

# ОСНОВЫ ПРОГРАММИРОВАНИЯ WEB-САЙТОВ

# РАБОЧАЯ ПРОГРАММА ДИСЦИПЛИНЫ

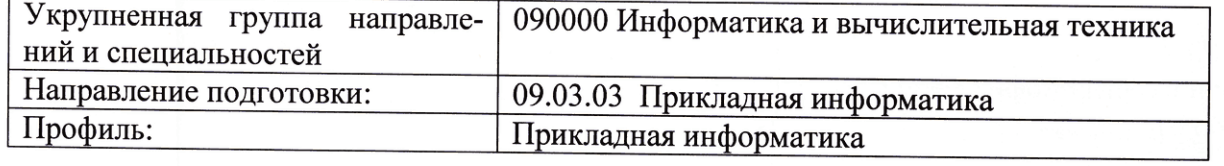

Разработала: Гришанова Т.В.

Брянск 2022

#### СОДЕРЖАНИЕ

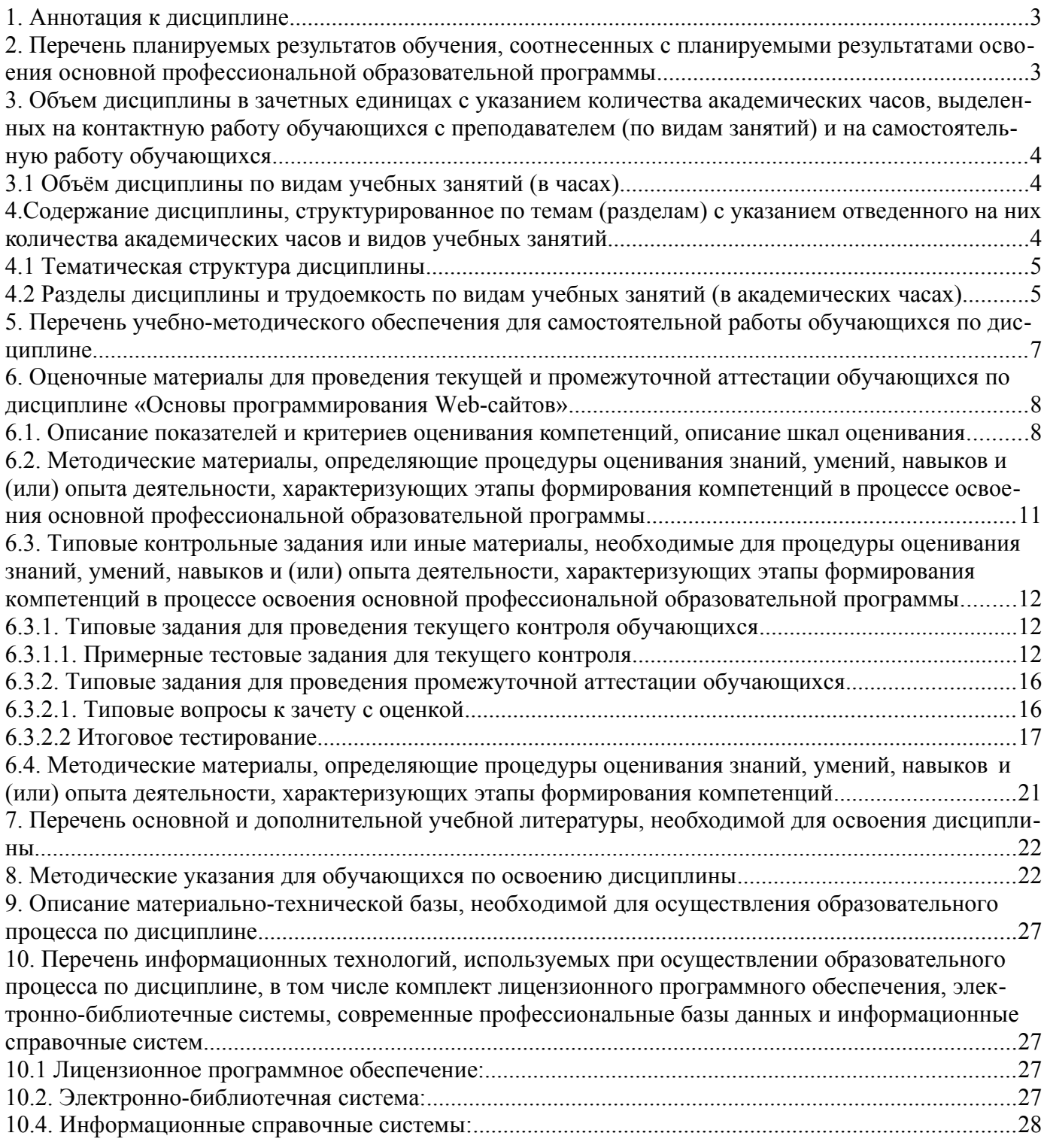

# <span id="page-1-0"></span>**1. Аннотация к дисциплине**

В соответствии с Федеральным государственным образовательным стандартом высшего образования по направлению подготовки 09.03.03 Прикладная информатика, утвержденного приказом Министерства науки и высшего образования Российской Федерации от 19 сентября 2017г. №922, дисциплина «Основы программирования Web-сайтов» входит в часть, формируемую участниками образовательных отношений блока 1 «Дисциплины (модули)». Данная дисциплина, в соответствии с учебным планом института, является обязательной для изучения.

## **Место дисциплины в структуре основной профессиональной образовательной программы**

Настоящая дисциплина включена в часть, формируемую участниками образовательных отношений блока 1 «Дисциплины (модули)» учебных планов по направлению подготовки 09.03.03 Прикладная информатика уровень бакалавриата.

Дисциплина изучается на 2 курсе в 4 семестре, зачет с оценкой при очной форме обучения, на 3 курсе в 6 семестре, зачет с оценкой при очно-заочной форме обучения, на 4 курсе в 7 семестре, зачет с оценкой при заочной форме обучения.

#### **Цель изучения дисциплины:**

формирование у обучающихся системы знаний в области теории и практики основ программирования Web-сайтов.

#### **Задачи**:

- изучить источники информации, необходимые для практической деятельности;

- исследовать основы разработки и построения Web-сайтов;

- освоить технологию размещения Web-сайтов в сети Интернет4

- научиться разрабатывать Web-сайт в соответствии с требованиями заказчика; ценивать эффективность функционирования Web-сайта.

#### **Компетенции обучающегося, формируемые в результате освоения дисциплины**

ПК-7 Способен применять средства Интернет для осуществления коммуникаций

ПК-7.3. Способность применять технологии Web-документов и знания языков программирования для разработки сайтов

# <span id="page-2-0"></span>**2. Перечень планируемых результатов обучения, соотнесенных с планируемыми результатами освоения основной профессиональной образовательной программы**

- Процесс изучения дисциплины направлен на формирование компетенций, предусмотренных ФГОС ВО по направлению подготовки 09.03.03 Прикладная информатика (уровень бакалавриата) и на основе профессионального стандарта «Специалист по информационным системам», утвержденный приказом Министерства труда и социальной защиты Российской Федерации от 18 ноября 2014 г. № 896н (зарегистрирован Министерством юстиции Российской Федерации 24 декабря 2014 г., регистрационный № 35361), с изменением, внесенным приказом Министерства труда и социальной защиты Российской Федерации от 12 декабря 2016 г. № 727н (зарегистрирован Министерством юстиции Российской Федерации 13 января 2017 г., регистрационный № 45230)

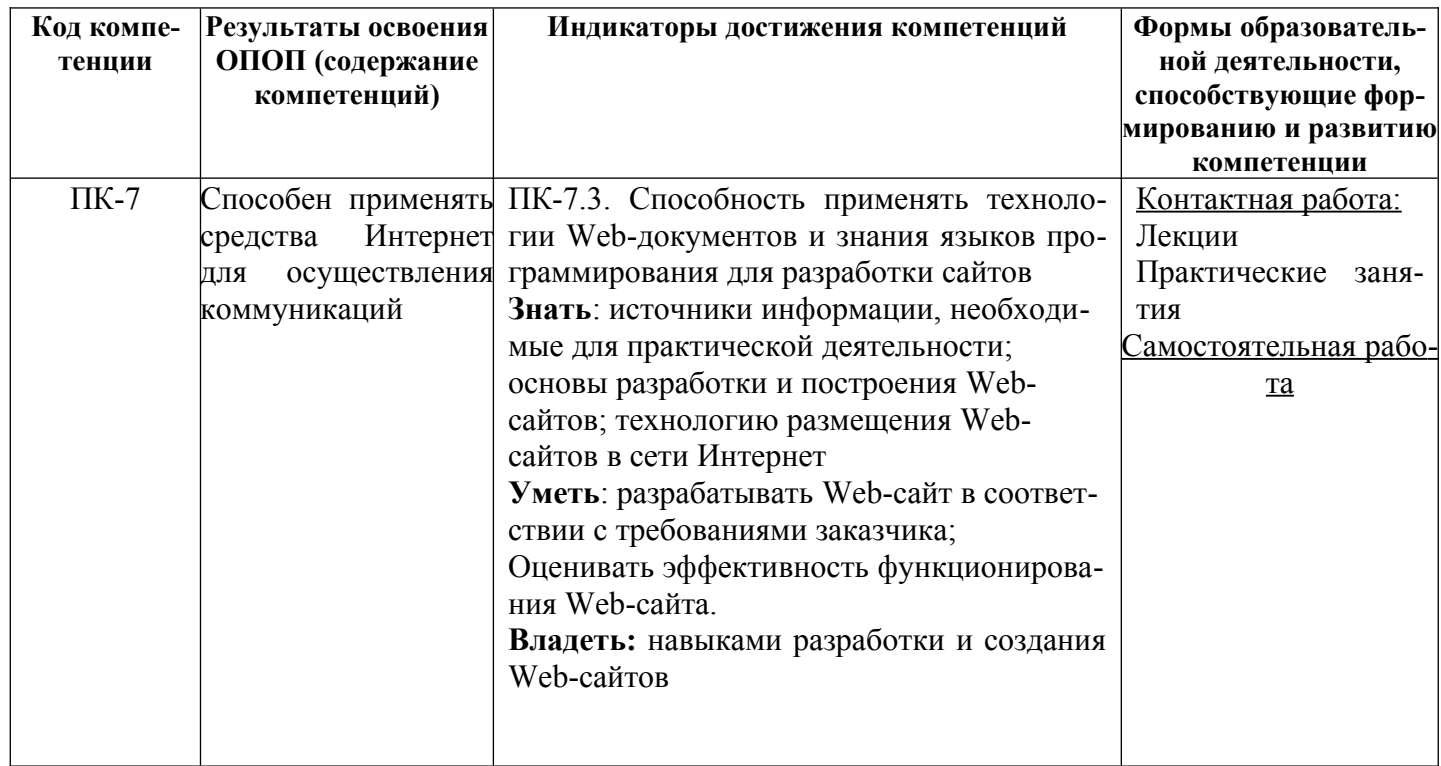

## <span id="page-3-2"></span>3. Объем дисциплины в зачетных единицах с указанием количества академических часов, выделенных на контактную работу обучающихся с преподавателем (по видам занятий) и на самостоятельную работу обучающихся

Общая трудоемкость дисциплины составляет 4 зачетные единицы.

#### <span id="page-3-1"></span>3.1 Объём дисциплины по видам учебных занятий (в часах)

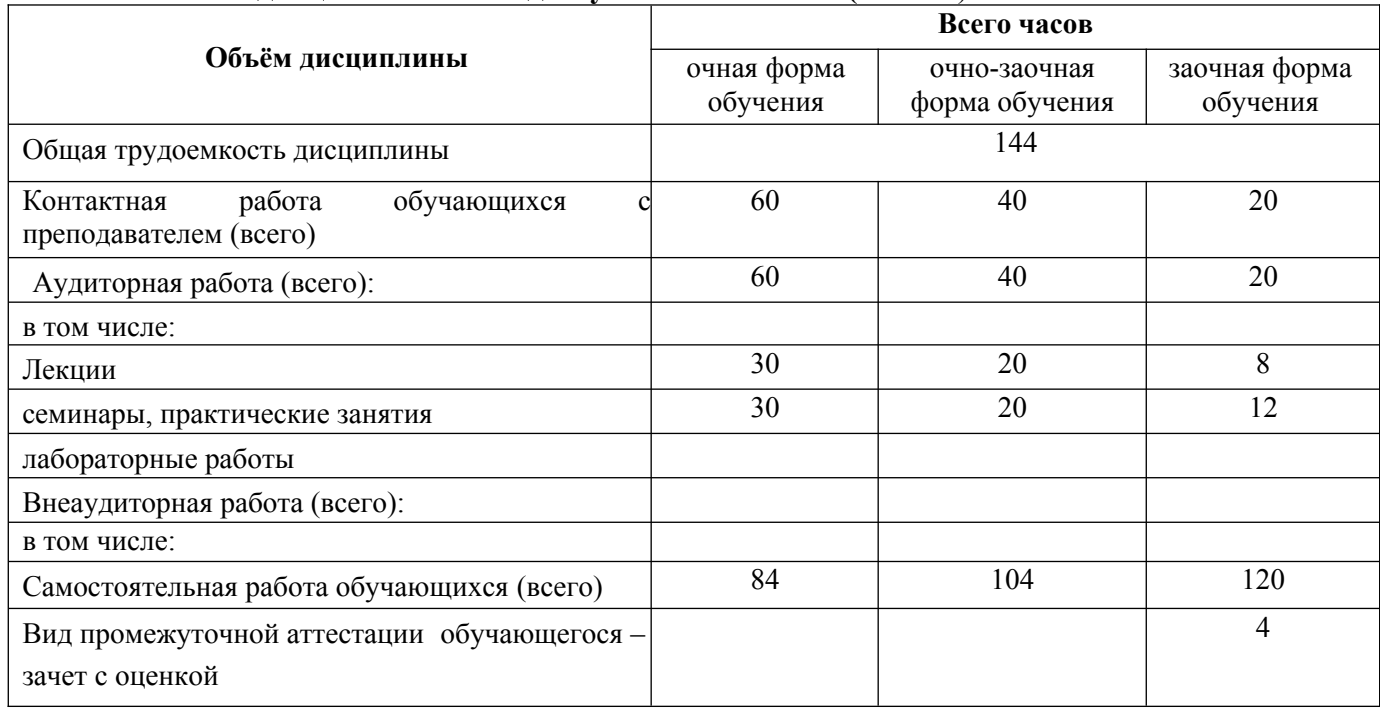

# <span id="page-3-0"></span>4. Содержание дисциплины, структурированное по темам (разделам) с указанием отведенного на них количества академических часов и видов учебных занятий

# <span id="page-4-1"></span>4.1 Тематическая структура дисциплины

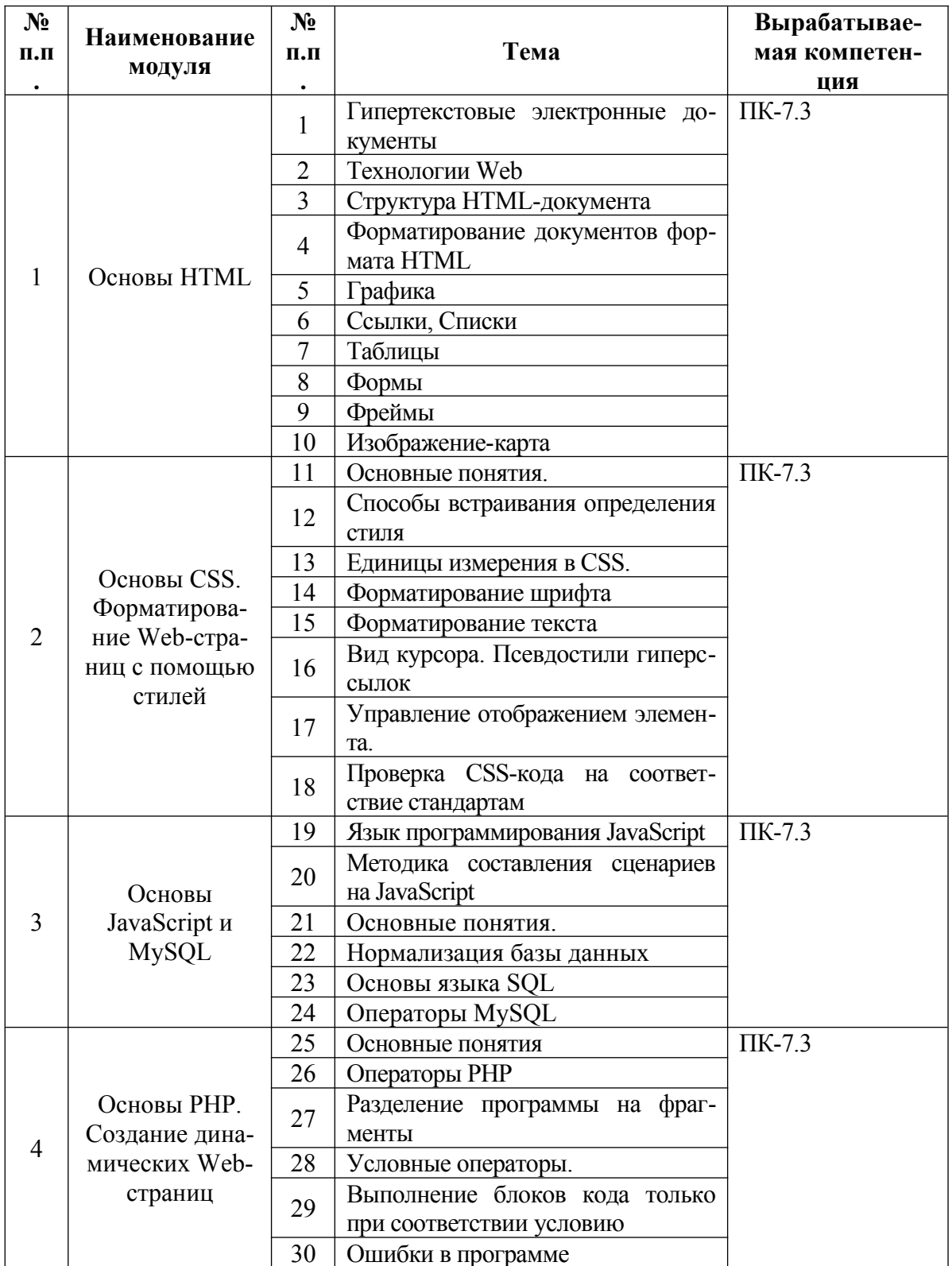

4.2 Разделы дисциплины и трудоемкость по видам учебных занятий (в академических часах)

<span id="page-4-0"></span>для очной формы обучения

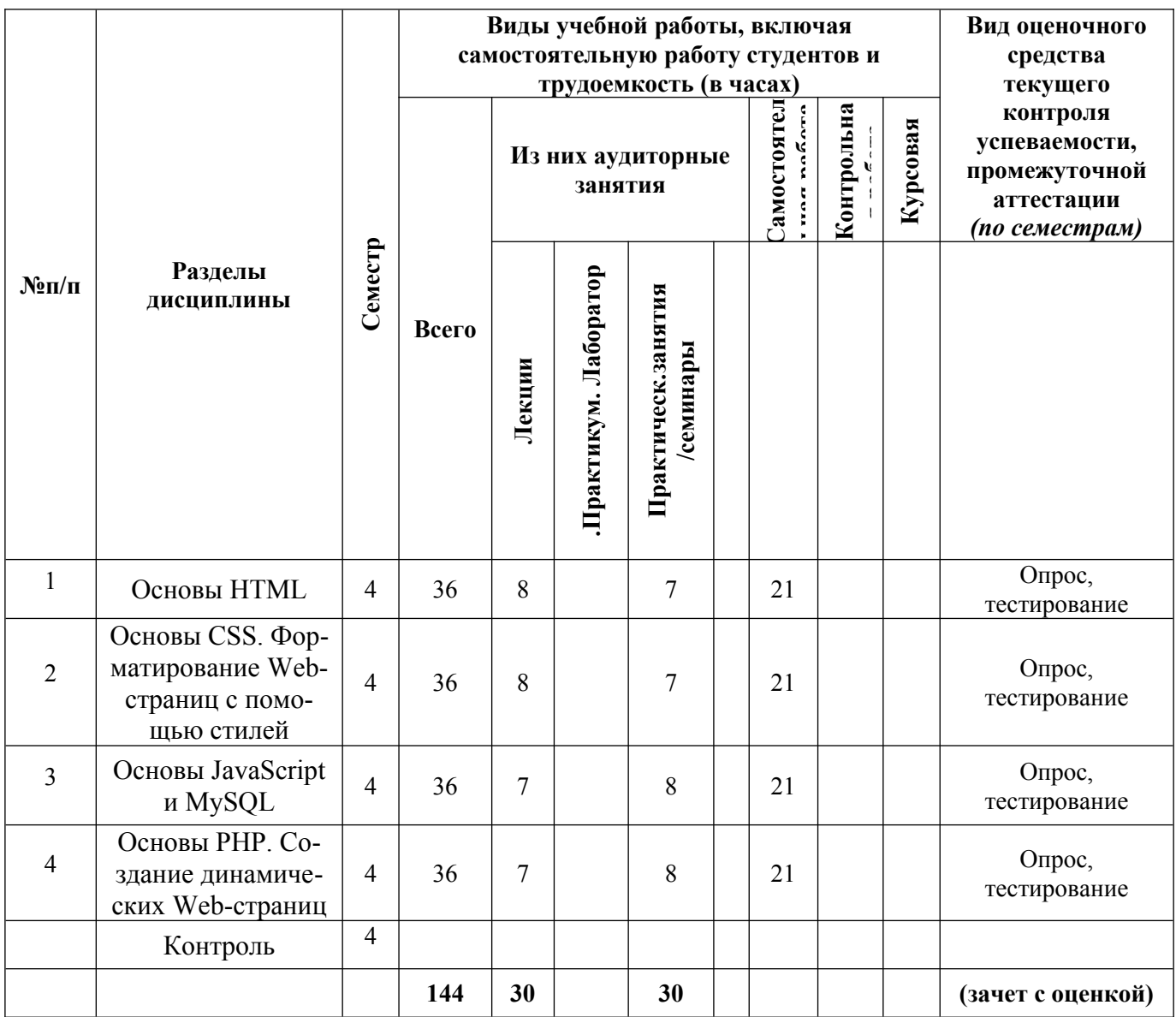

# **для очно-заочной формы обучения**

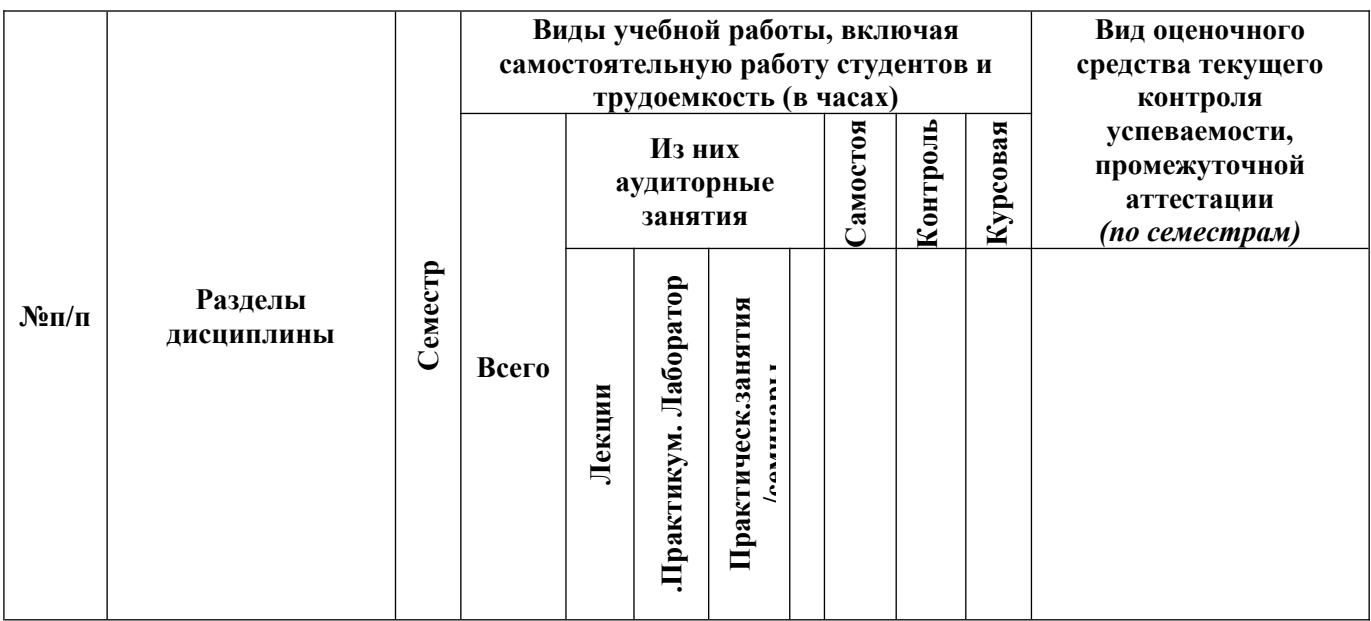

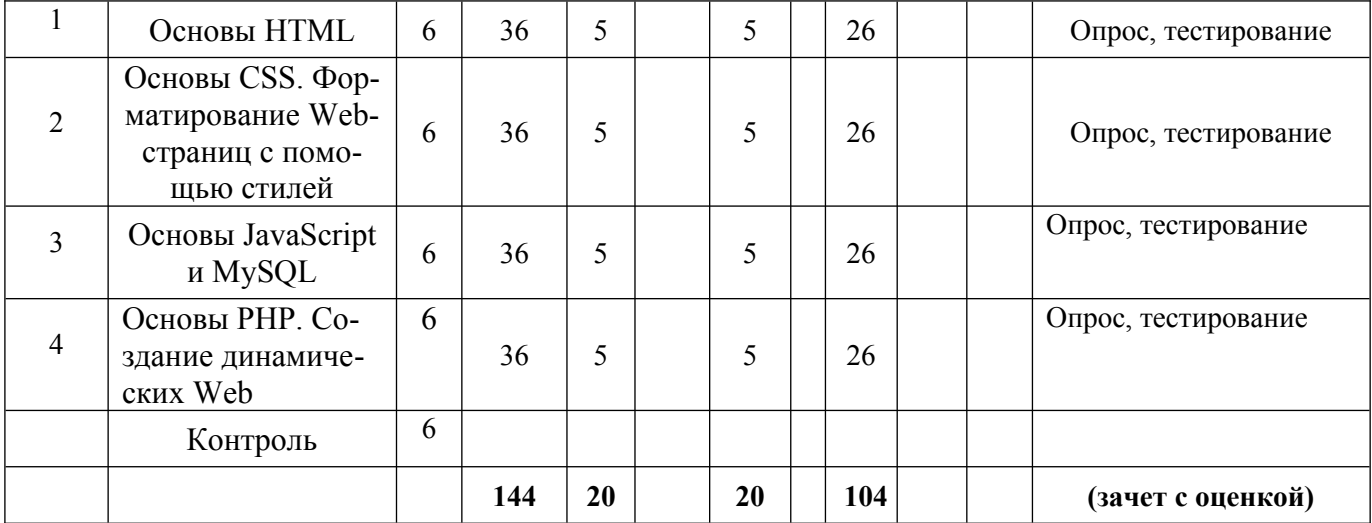

# **для заочной формы обучения**

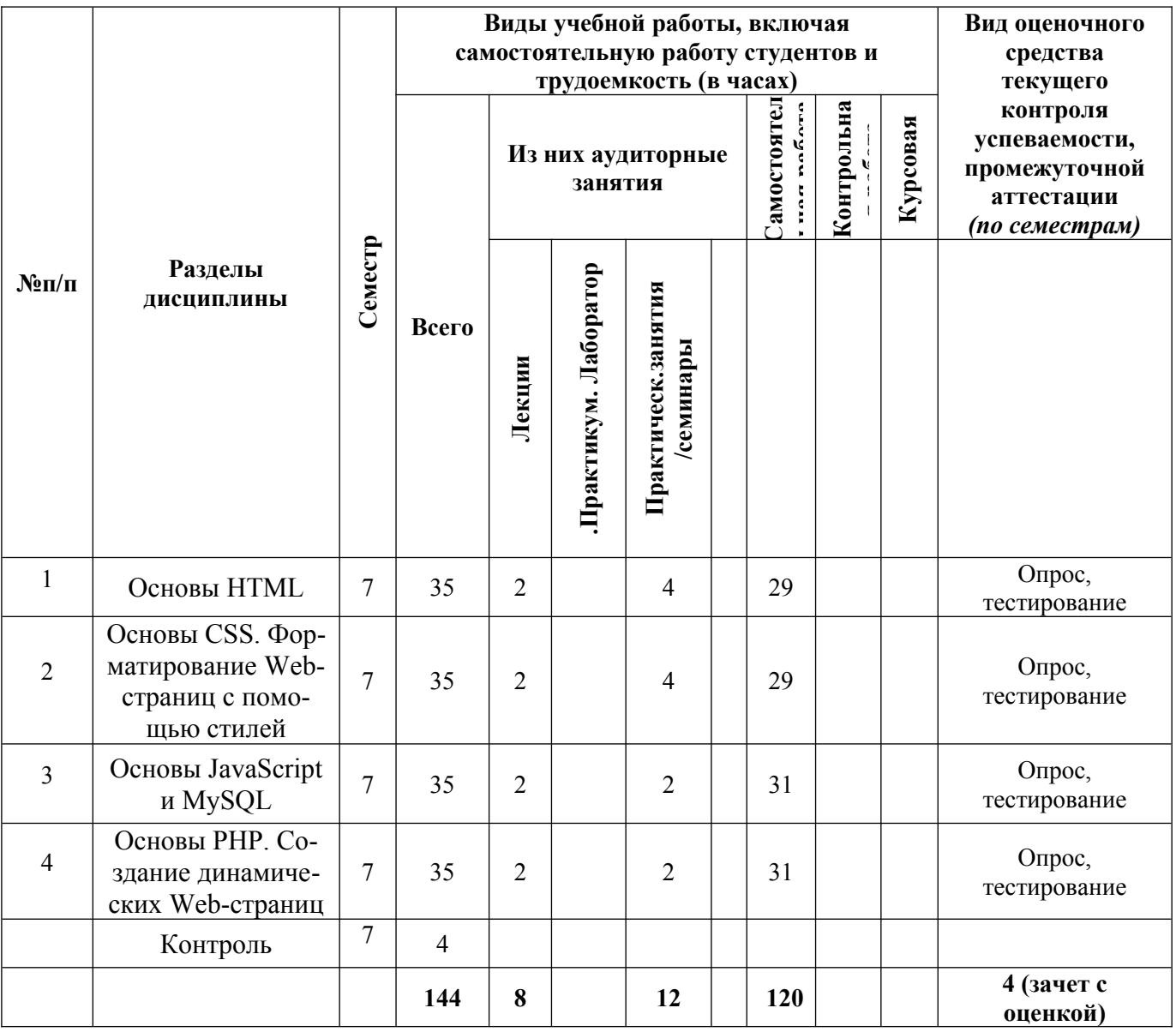

<span id="page-6-0"></span>**5. Перечень учебно-методического обеспечения для самостоятельной работы обучающихся по дисциплине** 

Самостоятельная работа обучающихся при изучении курса «Основы программирования Web-сайтов» предполагает, в первую очередь, работу с основной и дополнительной литературой. Результатами этой работы становятся выступления на практических занятиях, участие в обсуждении.

Методика самостоятельной работы предварительно разъясняется преподавателем и в последующем может уточняться с учетом индивидуальных особенностей обучающихся. Время и место самостоятельной работы выбираются обучающимися по своему усмотрению с учетом рекомендаций преподавателя.

Самостоятельную работу над дисциплиной следует начинать с изучения рабочей программы дисциплины «Основы программирования Web-сайтов», которая содержит основные требования к знаниям, умениям и навыкам обучаемых. Обязательно следует вспомнить рекомендации преподавателя, данные в ходе установочных занятий. Затем – приступать к изучению отдельных разделов и тем в порядке, предусмотренном программой.

Получив представление об основном содержании раздела, темы, необходимо изучить материал с помощью учебников, указанных в разделе 7 указанной программы. Целесообразно составить краткий конспект или схему, отображающую смысл и связи основных понятий данного раздела и включенных в него тем. Затем, как показывает опыт, полезно изучить выдержки из первоисточников. При желании можно составить их краткий конспект. Обязательно следует записывать возникшие вопросы, на которые не удалось ответить самостоятельно.

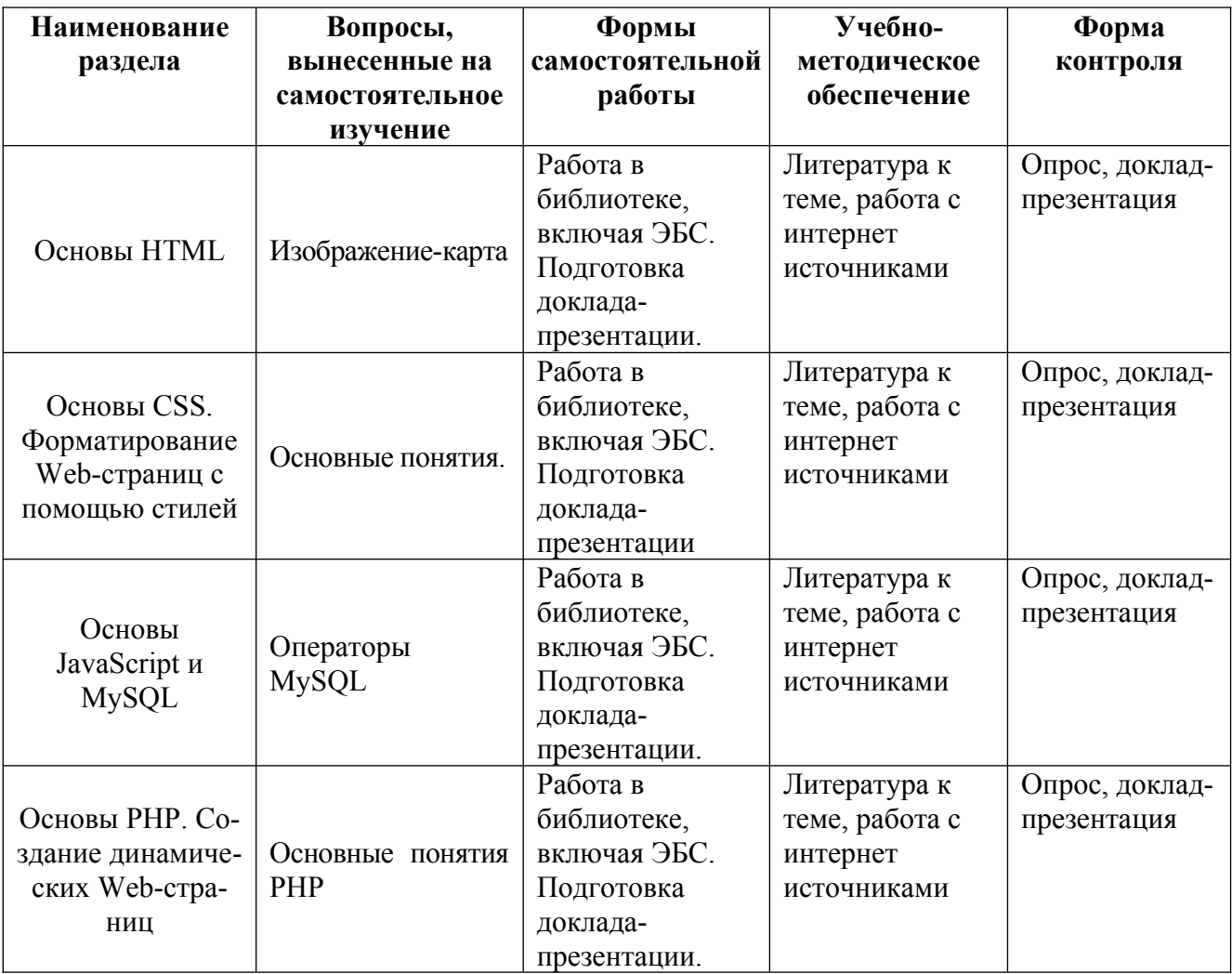

<span id="page-7-0"></span>**6. Оценочные материалы для проведения текущей и промежуточной аттестации**

# обучающихся по дисциплине «Основы программирования Web-сайтов»

<span id="page-8-0"></span>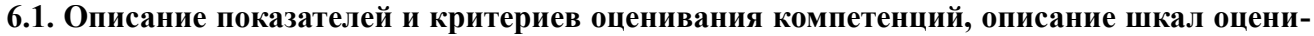

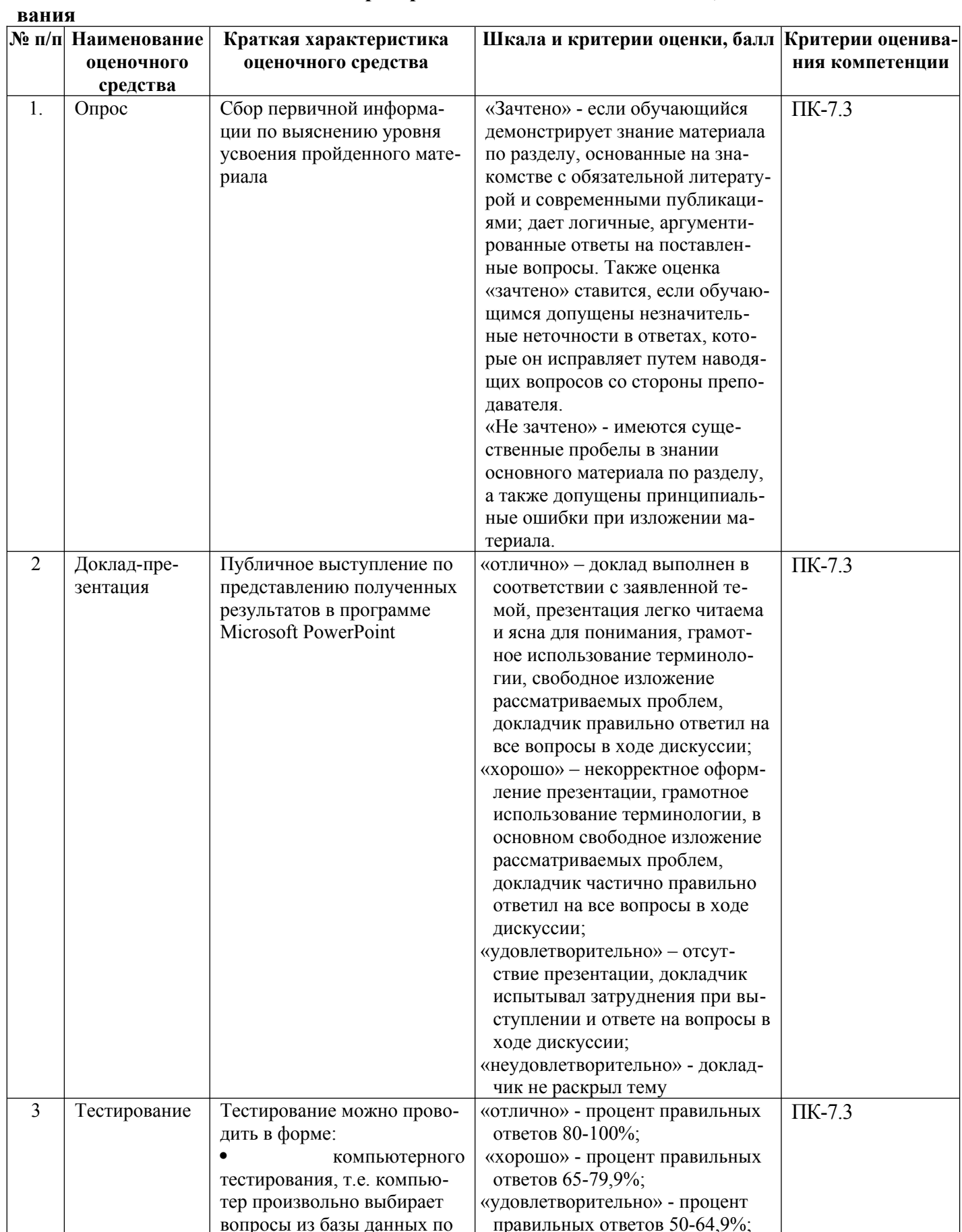

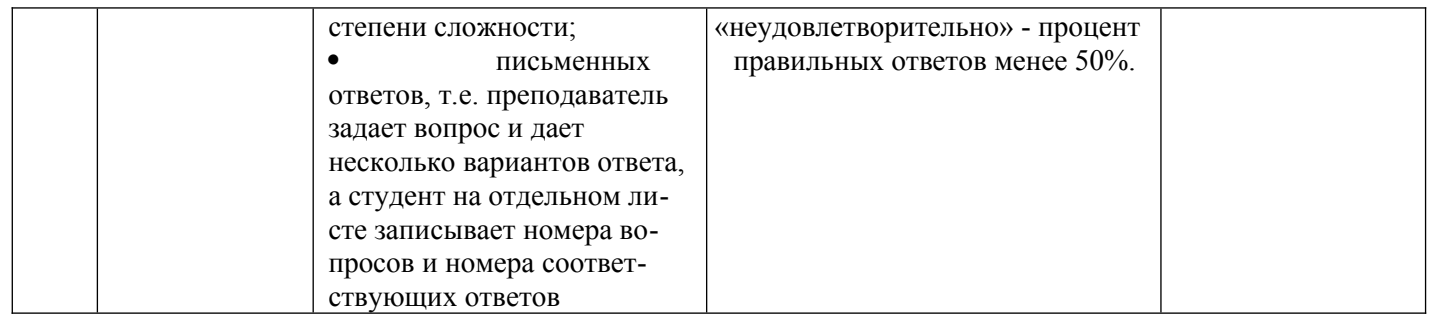

# <span id="page-10-0"></span>6.2. Методические материалы, определяющие процедуры оценивания знаний, умений, навыков и (или) опыта деятельности, характеризующих этапы формирования компетенций в процессе освоения основной профессиональной образовательной программы

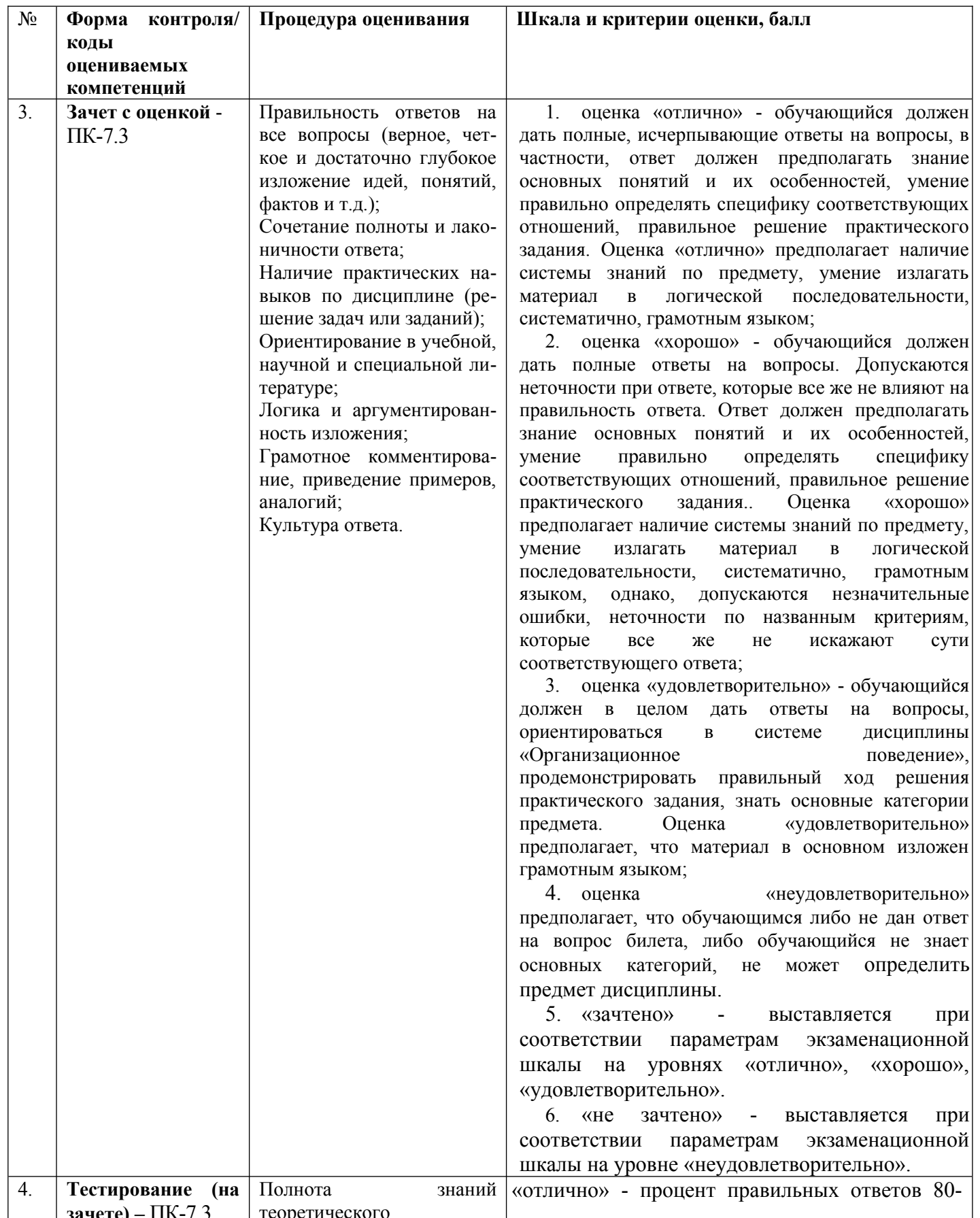

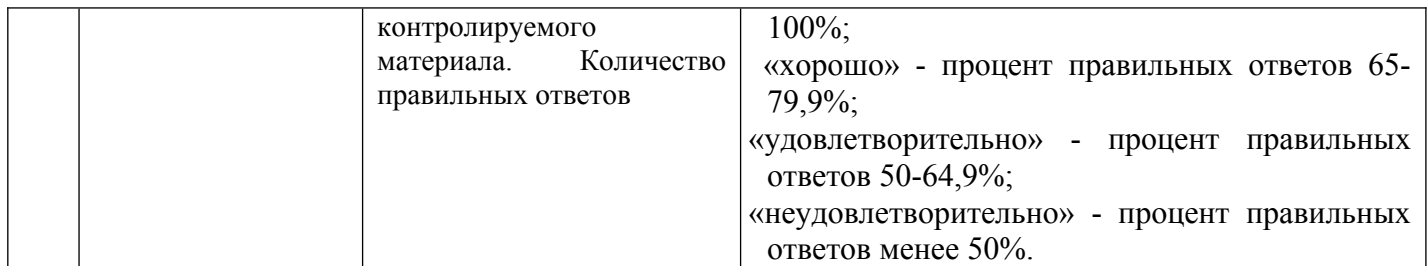

<span id="page-11-2"></span>**6.3. Типовые контрольные задания или иные материалы, необходимые для процедуры оценивания знаний, умений, навыков и (или) опыта деятельности, характеризующих этапы формирования компетенций в процессе освоения основной профессиональной образовательной программы**

<span id="page-11-1"></span>**6.3.1. Типовые задания для проведения текущего контроля обучающихся**

<span id="page-11-0"></span>**6.3.1.1. Примерные тестовые задания для текущего контроля**

# *Задание 1*

Желтая страница – это: старая Web-страница страница психиатрическкой лечебницы в Internet Web-страница с желтым фоном **страница организации, объединения, общества в Internet** *Задание 2* Тег – это: фрагмент текста на Web-странице адрес Web-документа адрес компьютера в сети **команда языка программирования HTML** *Задание 3* Выравнивание текста осуществляется при помощи тега: valign right left **align** *Задание 4* Тег <basefont> используется для : **задания параметров фона** установления параметров шрифта во фрагменте текста настройки параметров стиля установления параметров основного шрифта на Web-странице *Задание 5* Для того, чтобы установить на Web-странице отображение текста определенным шрифтом, используется атрибут тега <font>: kbd

code

**type**

cite

# *Задание 6*

При добавление ячейки в строки таблиц используется тег:

td

tr

# table

**add**

# *Задание 7*

Добавление бегущей строки в Web-документ осуществляется тегом

runstring

stroka

**marquee**

target

# *Задание 8*

Вставка рисунка в Web-документ осуществляется тегом

photo

**img**

picture

videoimg

# *Задание 9*

К редакторам, в рамках которых может формироваться текст Web-документа, относятся: **WordPad, FrontPage Express, Notepad, MS Word**

FrontPage Express, HomeSite, PowerPoint MS Word, MS Exel, CorelDraw MS Windows, MS Word, HomeSite

# *Задание 10*

Для выделения активного участка карты используется тег

domain

shape

square

# **area**

# *Задание 11*

Для перехода на новую строку не используется тег

- **p**
- br

div

newline

# *Задание 12*

Информация о странице и заголовок страницы определяется тегами:

head

page

**title**

info

# *Задание 13*

Для увеличения размера шрифта используются теги

big

large font  $size="1"$ 

font  $size="+1"$ 

# *Задание 14*

Тегом, описывающим маркированные и нумерованные списки, являются

ul

- p
- **ol**

dir

# *Задание 15*

Отображение измененного цвета посещенной гиперссылки задается при помощи тега

link **color**  alink vlink *Задание 16* <script type="text/javascript"> var  $a = "5"$ ; var  $b = 2$ ; var  $c = a + b$ ; alert(c); </script> Что будет написано в появившемся окне? 52 NaN 7 **Ошибка выполнения скрипта.**  *Задание 17* <script type="text/javascript"> var  $a = 1$ : function func() { alert(a); } func(); </script> Что будет написано в появившемся окне? Ничего не будет, поскольку возникнет ошибка "переменная не определена". **undefined**  1  $\Omega$ *Задание 18* Какая функция вызывает окно с текстовым полем, в которое пользователь может ввести строку? alerts() alert() prompt() **promt()**  *Задание 19* Что будет написано в появившемся сообщении при выполнении такого скрипта: <script type="text/javascript">  $a$ lert $(0 =$  false); </script> Ошибка, поскольку нельзя сравнивать значения в параметрах функции. true  $\Omega$ **false**  *Задание 20*

Есть такой CSS-код: body {font-size: 14pt;} p {font-size: 2em;}. Какой размер текста будет в теге <p>: 28pt

- **16pt**
- 7pt
- 12pt

# *Задание 21*

Виктору надо, чтобы при наведении курсора мыши на ссылку, она меняла цвет. Какой псевдоэлемент нужно использовать Виктору?

#### **onmouseover**

hover link

active

# *Задание 22*

Есть такой CSS-код во внешнем файле: p {color: blue;}. На странице написан такой HTML-код:  $\leq p$ style="color: red;">текст</p>. Какого цвета будет "текст"?

- Красного.
- Чёрного.

Синего.

# **В браузере IE8 синего, а в других красного.**

# *Задание 23*

Для чего используется ключевое слово DISTINCT?

Такого ключевого слова не существует.

Для выборки только уникальных записей по конкретному полю.

Для ускорения выборки по конкретному полю.

**Для снижения нагрузки на сервер с потерей производительности выполнения запроса.** 

# *Задание 24*

Какое из утверждений о первичном ключе НЕ верно?

# **Первичный ключ может содержать NULL значения.**

Каждая таблица имеет первичный ключ.

Первичный ключ НЕ может содержать NULL значений.

Первичный ключ содержит только уникальные значения.

# *Задание 25*

Каким запросом можно удалить все записи из таблицы "my\_table" (но не саму таблицу)?

**DELETE FROM "my\_table"**  DELETE TABLE "my\_table" DELETE "my\_table"

#### DROP TABLE "my\_table"

#### *Задание 26*

Что сделает данный запрос: INSERT INTO `users`

Вставит запись в таблицу с нулевыми значениями в каждом поле.

В MySQL 5.5 и ниже вставит запись со значениями по умолчанию, а в более старших версиях будет ошибка.

#### **Вставит запись в таблицу со значениями по умолчанию.**

Такой запрос не сработает.

# *Задание 27*

Для чего используется команда GRANT?

Для очистки таблицы. Для перезапуска сервера MySQL. Для очистки базы данных.

#### **Для управления пользователями.**

### *Задание 28*

Насте необходимо извлечь все записи, где значение поля "field" начинается с подстроки "abc". Какой запрос ей необходимо использовать?

SELECT \* FROM `my\_table` WHERE `field` STARTSWITH 'abc' SELECT  $*$  FROM `my\_table` WHERE `field`  $\diamond$  'abc' **SELECT \* FROM `my\_table` WHERE `field` LIKE 'abc%'**  SELECT \* FROM `my\_table` WHERE `field` LIKE '%abc%'

*Задание 29*

Как правильно вставлять запись в таблицу?

INSERT INTO `my\_table` (`id` = 1, `name` = FirstName) **INSERT INTO `my** table` (`id` = 1, `name` = 'FirstName') INSERT INTO `my\_table` (`id`, `name`) VALUES (1, 'FirstName') INSERT INTO `my\_table` (`id`, `name`) VALUES (1, FirstName)

#### *Задание 30*

Как удалить таблицу "my\_table":

DELETE FROM "my\_table" **DELETE "my\_table"**  DROP TABLE "my\_table" DELETE TABLE "my\_table"

#### <span id="page-15-1"></span>**6.3.2. Типовые задания для проведения промежуточной аттестации обучающихся**

Промежуточная аттестация по дисциплине «Основы программирования Web-сайтов» проводится в форме зачета.

#### <span id="page-15-0"></span>**6.3.2.1. Типовые вопросы к зачету с оценкой**

- 1. Введение в Web- технологии, основные понятия и определения (URL, Internet, WWW, HTTP, FTP)
- 2. Доменные имена, IP адрес, DNS, Web- сайты.
- 3. Понятие технологии клиент- сервер, Web-сервер, сервер БД, почтовый сервер, файловый сервер.
- 4. Характеристика программного обеспечения, используемого при создании Web –страниц.
- 5. Рабочее место Web –мастера.
- 6. Введение в язык HTML, элементы языка HTML.
- 7. HTML, простейшее форматирование текста, управление выравниванием текста.
- 8. HTML, оформление абзацев, заголовков, горизонтальная линейка.
- 9. HTML, управление шрифтом.
- 10. HTML, управление цветом, дополнительные варианты оформления.
- 11. Локальные гиперссылки в рамках Web-страницы, формирование гиперссылок в пределах сайта, якоря.
- 12. HTML, маркированные списки, смешанные списки.
- 13. HTML, нумерованные списки, смешанные списки.
- 14. Гиперссылки в пределах сайта, организация переходов средствами гиперссылок.
- 15. Работа с таблицами в языке HTML.
- 16. Управление шириной столбцов, высотой строк, объединение ячеек в таблицах средствами тегов языка HTML.
- 17. Формирование фоновых изображений на Web-страницах.
- 18. Графика на Web-страницах, вставка изображений.
- 19. Изображение карта (карта графических ссылок), формирование, работа с областями, виды областей.
- 20. Графические форматы Интернета (JPEG, GIF форматы)
- 21. Оформление Web-страниц с использованием стилей.
- 22. Графические элементы оформления (линейки, буквицы, кнопки)
- 23. Фреймы, работа сними в языке HTML.
- 24. Ввод данных в формы HTML, элементы форм, их внедрение на Web-страницах.
- 25. Использование звука на Web-странице.
- 26. Динамические Web страницы на базе JavaScript
- 27. Использование сценариев для оживления Web-страниц
- 28. Создание собственных функций средствами языка JavaScript (на примере функции

factorial)

- 29. Создание нескольких окон на языке JavaScript в рамках Web-страниц.
- 30. Профессиональная работа с программами браузерами, графическими редакторами

# <span id="page-16-0"></span>6.3.2.2 Итоговое тестирование

```
Залание 1
Желтая страница - это:
   старая Web-страница
   страница психиатрическкой лечебницы в Internet
   Web-страница с желтым фоном
   страница организации, объединения, общества в Internet
Залание 2
Ter - 3TO:
   фрагмент текста на Web-странице
   адрес Web-документа
   адрес компьютера в сети
   команда языка программирования HTML
Залание 3
Выравнивание текста осуществляется при помощи тега:
   valign
   right
   left
   align
Залание 4
Ter <br/>basefont> используется для:
   задания параметров фона
   установления параметров шрифта во фрагменте текста
   настройки параметров стиля
   установления параметров основного шрифта на Web-странице
Задание 5
Для того, чтобы установить на Web-странице отображение текста определенным шрифтом, исполь-
зуется атрибут тега <font>:
   kbd
   code
   type
   cite
Задание 6
При добавление ячейки в строки таблиц используется тег:
   tdtrtable
   add
Залание 7
Добавление бегущей строки в Web-документ осуществляется тегом
   runstring
   stroka
   marquee
   target
Залание 8
Вставка рисунка в Web-документ осуществляется тегом
   photo
```
img picture videoimg Задание 9 К редакторам, в рамках которых может формироваться текст Web-документа, относятся: WordPad, FrontPage Express, Notepad, MS Word FrontPage Express, HomeSite, PowerPoint MS Word, MS Exel, CorelDraw MS Windows, MS Word, HomeSite Задание 10 Для выделения активного участка карты используется тег domain shape square area Задание 11 Для перехода на новую строку не используется тег p br div newline Задание 12 Информация о странице и заголовок страницы определяется тегами: head page title info Задание 13 Для увеличения размера шрифта используются теги big large font  $size="1"$ font size=" $+1$ " Задание 14 Тегом, описывающим маркированные и нумерованные списки, являются ul p ol dir Задание 15 Отображение измененного цвета посещенной гиперссылки задается при помощи тега link color alink vlink Задание 16 <script type="text/javascript"> var  $a = "5"$ ; var  $b = 2$ ; var  $c = a + b$ ; alert(c); </script>

```
Что будет написано в появившемся окне?
    52 
    NaN 
    7 
    Ошибка выполнения скрипта. 
Задание 17
<script type="text/javascript">
 var a = 1:
 function func() {
   alert(a);
  }
 func():
</script>
Что будет написано в появившемся окне?
    Ничего не будет, поскольку возникнет ошибка "переменная не определена".
    undefined 
    1 
    \thetaЗадание 18
Какая функция вызывает окно с текстовым полем, в которое пользователь может ввести строку?
    alerts() 
    alert() 
    prompt() 
    promt() 
Задание 19
Что будет написано в появившемся сообщении при выполнении такого скрипта:
<script type="text/javascript">
 alert(0 = false);
</script>
    Ошибка, поскольку нельзя сравнивать значения в параметрах функции.
    true 
    \Omegafalse 
Задание 20
Есть такой CSS-код: body {font-size: 14pt;} p {font-size: 2em;}. Какой размер текста будет в теге <p>:
    28pt 
    16pt 
    7pt 
    12pt 
Задание 21
Виктору надо, чтобы при наведении курсора мыши на ссылку, она меняла цвет. Какой псевдоэле-
мент нужно использовать Виктору?
    onmouseover 
    hover 
    link 
    active 
Задание 22
Есть такой CSS-код во внешнем файле: p {color: blue;}. На странице написан такой HTML-код: \leq pstyle="color: red;">текст</p>. Какого цвета будет "текст"?
    Красного. 
    Чёрного.
```
Синего

В браузере IE8 синего, а в других красного.

Задание 23

Для чего используется ключевое слово DISTINCT?

Такого ключевого слова не существует.

Для выборки только уникальных записей по конкретному полю.

Для ускорения выборки по конкретному полю.

Для снижения нагрузки на сервер с потерей производительности выполнения запроса. Залание 24

Какое из утверждений о первичном ключе НЕ верно?

Первичный ключ может содержать NULL значения.

Каждая таблица имеет первичный ключ.

Первичный ключ HE может содержать NULL значений.

Первичный ключ содержит только уникальные значения.

Задание 25

Каким запросом можно удалить все записи из таблицы "my table" (но не саму таблицу)?

DELETE FROM "my table" DELETE TABLE "my table" DELETE "my table"

DROP TABLE "my table"

Задание 26

Что сделает данный запрос: INSERT INTO `users`

Вставит запись в таблицу с нулевыми значениями в каждом поле.

В MySOL 5.5 и ниже вставит запись со значениями по умолчанию, а в более старших версиях будет ошибка.

Вставит запись в таблицу со значениями по умолчанию.

Такой запрос не сработает.

Залание 27

Для чего используется команда GRANT?

Для очистки таблицы.

Для перезапуска сервера MySQL.

Для очистки базы данных.

Для управления пользователями.

 $\overline{3a\pi a\mu\mu e}$  28

Насте необходимо извлечь все записи, где значение поля "field" начинается с подстроки "abc". Какой запрос ей необходимо использовать?

SELECT \* FROM 'my table' WHERE 'field' STARTSWITH 'abc' SELECT \* FROM 'my table' WHERE 'field'  $\sim$  'abc' SELECT \* FROM `my table` WHERE `field` LIKE 'abc%' SELECT \* FROM `my table` WHERE `field` LIKE '%abc%'  $\overline{3a\pi a\mu\mu e}$  29 Как правильно вставлять запись в таблицу? **INSERT INTO** 'my table' ('id' = 1, 'name' = FirstName) **INSERT INTO** 'my table' ('id' = 1, 'name' = 'FirstName') INSERT INTO 'my table' ('id', 'name') VALUES (1, 'FirstName') INSERT INTO `my table` (`id`, `name`) VALUES (1, FirstName) Залание 30 Как удалить таблицу "my table": DELETE FROM "my table" DELETE "my table" DROP TABLE "my table"

#### <span id="page-20-0"></span>**6.4. Методические материалы, определяющие процедуры оценивания знаний, умений, навыков и (или) опыта деятельности, характеризующих этапы формирования компетенций**

С целью определения уровня овладения компетенциями, закрепленными за дисциплиной, в заданные преподавателем сроки проводится текущий и промежуточный контроль знаний, умений и навыков каждого обучающегося. Все виды текущего контроля осуществляются на практических занятиях. Исключение составляет устный опрос, который может проводиться в начале или конце лекции в течение 10-15 мин. с целью закрепления знаний терминологии по дисциплине. При оценке компетенций принимается во внимание формирование профессионального мировоззрения, определенного уровня включённости в занятия, рефлексивные навыки, владение изучаемым материалом.

Процедура оценивания компетенций обучающихся основана на следующих стандартах:

1. Периодичность проведения оценки.

2. Многоступенчатость: оценка (как преподавателем, так и обучающимися группы) и самооценка обучающегося, обсуждение результатов и комплекс мер по устранению недостатков.

3. Единство используемой технологии для всех обучающихся, выполнение условий сопоставимости результатов оценивания.

4. Соблюдение последовательности проведения оценки.

#### **Текущая аттестация обучающихся**.

Текущая аттестация по дисциплине «Основы программирования Web-сайтов» проводится в форме опроса и контрольных мероприятий по оцениванию фактических результатов обучения обучающихся и осуществляется преподавателем дисциплины.

Объектами оценивания выступают:

1. учебная дисциплина (активность на занятиях, своевременность выполнения различных видов заданий, посещаемость всех видов занятий по аттестуемой дисциплине);

2. степень усвоения теоретических знаний в качестве «ключей анализа»;

3. уровень овладения практическими умениями и навыками по всем видам учебной работы;

4. результаты самостоятельной работы (изучение книг из списка основной и дополнительной литературы).

Активность обучающегося на занятиях оценивается на основе выполненных обучающимся работ и заданий, предусмотренных данной рабочей программой дисциплины.

Кроме того, оценивание обучающегося проводится на текущем контроле по дисциплине. Оценивание обучающегося на контрольной неделе проводится преподавателем независимо от наличия или отсутствия обучающегося (по уважительной или неуважительной причине) на занятии. Оценка носит комплексный характер и учитывает достижения обучающегося по основным компонентам учебного процесса за текущий период.

Оценивание обучающегося носит комплексный характер и учитывает достижения обучающегося по основным компонентам учебного процесса за текущий период с выставлением оценок в ведомости.

**Промежуточная аттестация обучающихся.** Промежуточная аттестация по дисциплине «Основы программирования Web-сайтов» проводится в соответствии с учебным планом в виде зачета в период экзаменационной сессии в соответствии с графиком проведения.

Обучающиеся допускаются к зачету по дисциплине в случае выполнения им учебного плана по дисциплине: выполнения всех заданий и мероприятий, предусмотренных программой дисциплины.

Оценка знаний обучающегося на зачете определяется его учебными достижениями в семестровый период и результатами текущего контроля знаний и выполнением им заданий.

Знания умения, навыки обучающегося на зачете оцениваются как: «зачтено», «не зачтено».

Основой для определения оценки служит уровень усвоения обучающимися материала, предусмотренного данной рабочей программой.

#### <span id="page-21-1"></span>**7. Перечень основной и дополнительной учебной литературы, необходимой для освоения дисциплины**

#### **а) основная учебная литература:**

1. Борисенко В.В. Основы программирования [Электронный ресурс]: учебное пособие/ Борисенко В.В.— Электрон. текстовые данные.— Москва: Интернет-Университет Информационных Технологий (ИНТУИТ), Ай Пи Ар Медиа, 2020.— 322 c.— Режим доступа: http:// www.iprbookshop.ru/97568.html.— ЭБС «IPRbooks»

2. Фролов А.Б. Web-сайт. Разработка, создание, сопровождение [Электронный ресурс]: учебное пособие/ Фролов А.Б., Нагаева И.А., Кузнецов И.А.— Электрон. текстовые данные.— Саратов: Вузовское образование, 2020.— 355 c.— Режим доступа: http://www.iprbookshop.ru/93989.html.— ЭБС «IPRbooks»

#### **б) дополнительная литература**

1.Вагин Д.В. Современные технологии разработки веб-приложений [Электронный ресурс]: учебное пособие/ Вагин Д.В., Петров Р.В.— Электрон. текстовые данные.— Новосибирск: Новосибирский государственный технический университет, 2019.— 52 c.— Режим доступа: http:// www.iprbookshop.ru/98738.html.— ЭБС «IPRbooks»

2.Савельев А.О. Проектирование и разработка веб-приложений на основе технологий Microsoft [Электронный ресурс]: учебное пособие/ Савельев А.О., Алексеев А.А.— Электрон. текстовые данные.— Москва: Интернет-Университет Информационных Технологий (ИНТУИТ), Ай Пи Ар Медиа, 2020.— 418 c.— Режим доступа: http://www.iprbookshop.ru/94860.html.— ЭБС «IPRbooks»

2.Фролов А.Б. Основы web-дизайна. Разработка, создание и сопровождение web-сайтов [Электронный ресурс]: учебное пособие для СПО/ Фролов А.Б., Нагаева И.А., Кузнецов И.А.— Электрон. текстовые данные.— Саратов: Профобразование, 2020.— 244 c.— Режим доступа: http://www.iprbookshop.ru/96765.html.— ЭБС «IPRbooks»

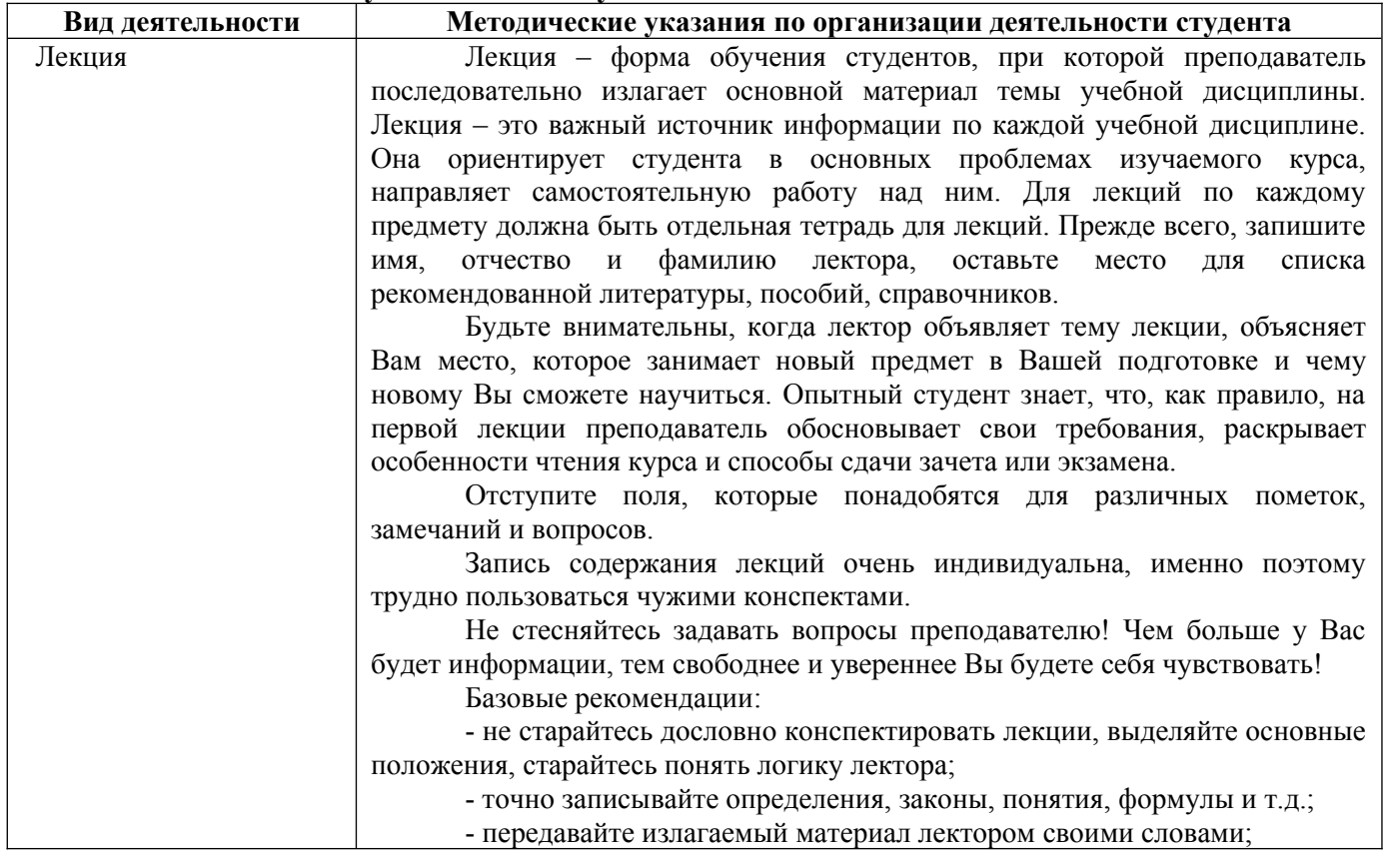

#### <span id="page-21-0"></span>**8. Методические указания для обучающихся по освоению дисциплины**

- наиболее важные положения лекции выделяйте подчеркиванием;

- создайте свою систему сокращения слов;

- привыкайте просматривать, перечитывать перед новой лекцией предыдущую информацию;

- дополняйте материал лекции информацией;

- задавайте вопросы лектору;

- обязательно вовремя восполняйте возникшие пробелы.

Правила тактичного поведения и эффективного слушания на лекциях:

- Слушать (и слышать) другого человека - это настоящее искусство, которое очень пригодится в будущей профессиональной деятельности экономиста.

- Если преподаватель «скучный», но Вы чувствуете, что он действительно владеет материалом, то скука - это уже Ваша личная проблема (стоит вообще спросить себя, а настоящий ли Вы студент, если Вам не интересна лекция специалиста?).

Существует очень полезный прием, позволяющий студентуэкономисту оставаться в творческом напряжении даже на лекциях заведомо «неинтересных» преподавателей. Прием прост – постарайтесь всем своим видом показать, что Вам «все-таки интересно» и Вы «все-таки верите», что преподаватель вот-вот скажет что-то очень важное. И если в аудитории найдутся хотя бы несколько таких студентов, внимательно и уважительно слушающих преподавателя, то может произойти «маленькое чудо», когда преподаватель «вдруг» заговорит с увлечением, начнет рассуждать смело и с озорством (иногда преподаватели сами ищут в аудитории внимательные и заинтересованные лица и начинают читать свои лекции, частенько поглядывая на таких студентов, как бы «вдохновляясь» их доброжелательным вниманием). Если это кажется невероятным (типа того, что «чудес не бывает»), просто вспомните себя в подобных ситуациях, когда с приятным собеседникомслушателем Вы вдруг обнаруживаете, что говорите намного увереннее и даже интереснее для самого себя.

- Если Вы в чем-то не согласны с преподавателем, то совсем не обязательно тут же перебивать его и, тем более, высказывать свои представления, даже если они и кажутся Вам верными. Перебивание преподавателя на полуслове - это верный признак невоспитанности. Вопросы следует задавать либо после занятий (для этого их надо кратко записать, чтобы не забыть), либо выбрав момент, когда преподаватель сделал хотя бы небольшую паузу, и обязательно извинившись.

Правила конспектирования на лекциях:

- Не следует пытаться записывать подряд все то, о чем говорит преподаватель. Даже если студент владеет стенографией, записывать все высказывания просто не имеет смысла: важно уловить главную мысль и основные факты.

- Желательно оставлять на страницах поля для своих заметок (и делать эти заметки либо во время самой лекции, либо при подготовке к семинарам и зачету).

- Естественно, желательно использовать при конспектировании сокращения, которые каждый может «разработать» для себя самостоятельно (лишь бы самому легко было потом разобраться с этими сокращениями).

- Стараться поменьше использовать на лекциях диктофоны, поскольку потом трудно будет «декодировать» неразборчивый голос преподавателя, все равно потом придется переписывать лекцию (а с голоса очень трудно готовиться к ответственным экзаменам), наконец, диктофоны часто отвлекают преподавателя тем, что студент ничего не делает на лекции (за него, якобы «работает» техника) и обычно просто сидит, глядя на преподавателя немигающими глазами (взглядом немного скучающего «удава»), а преподаватель чувствует себя неуютно и вместо того, чтобы свободно размышлять над проблемой, читает лекцию намного хуже, чем он

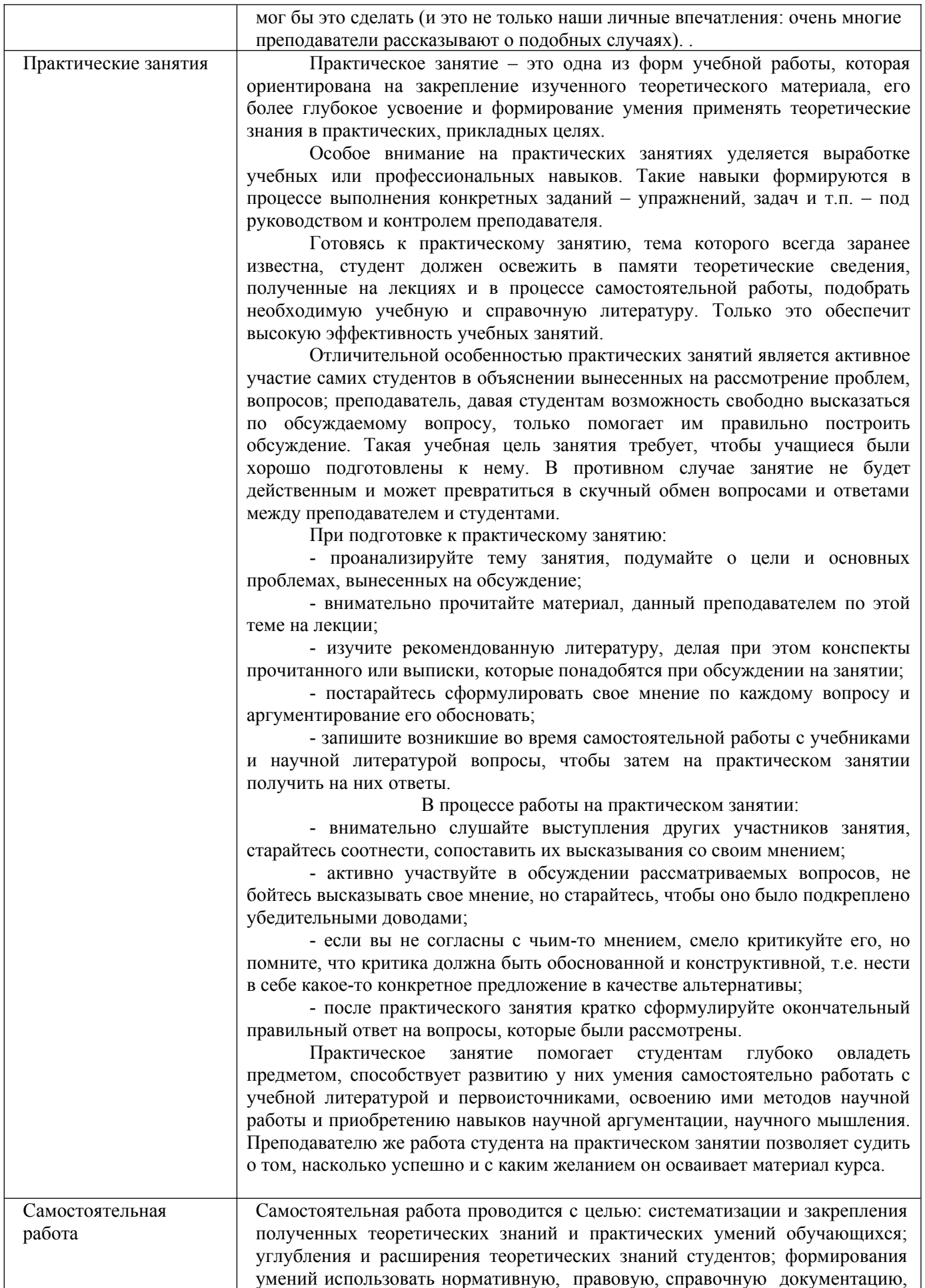

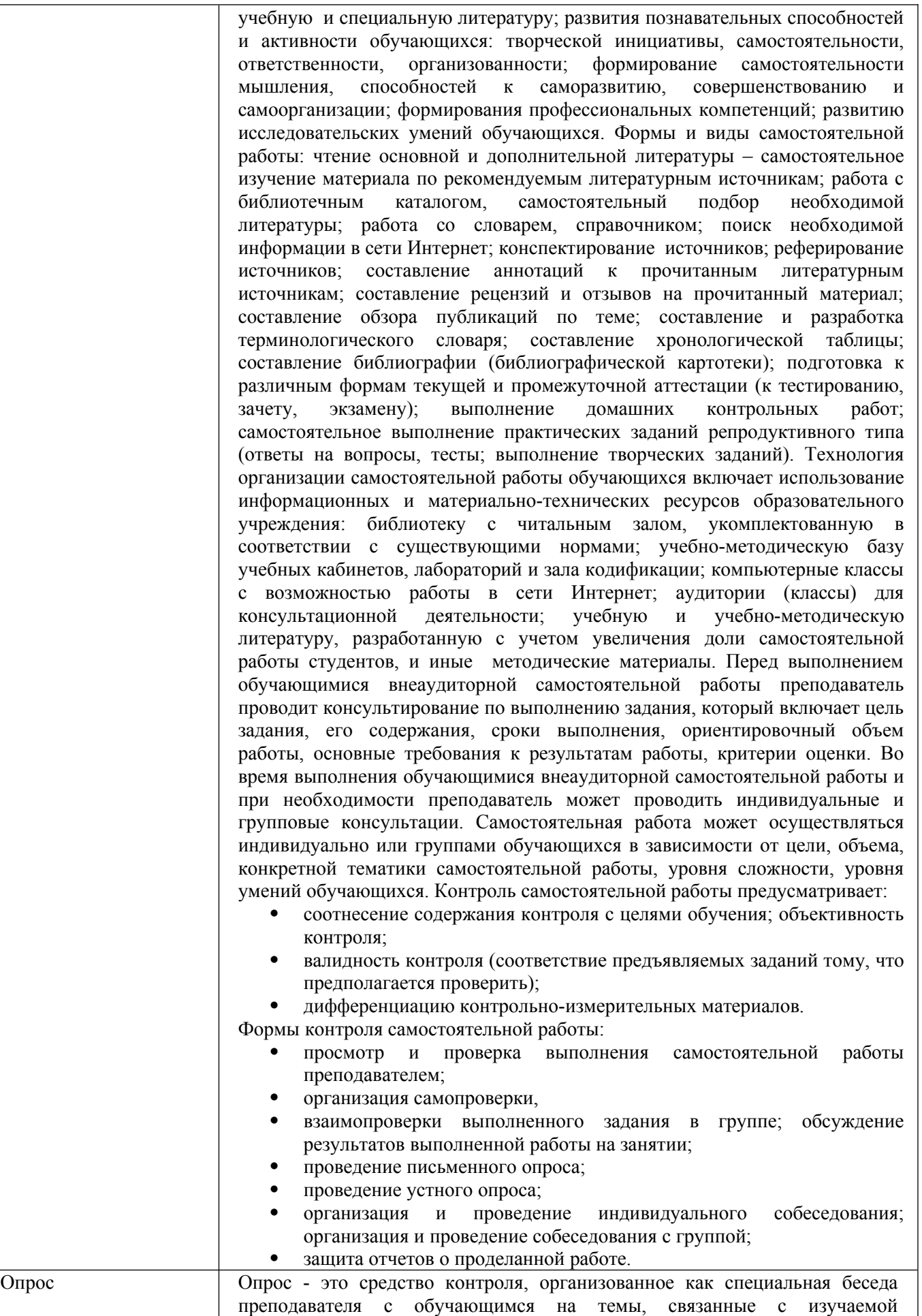

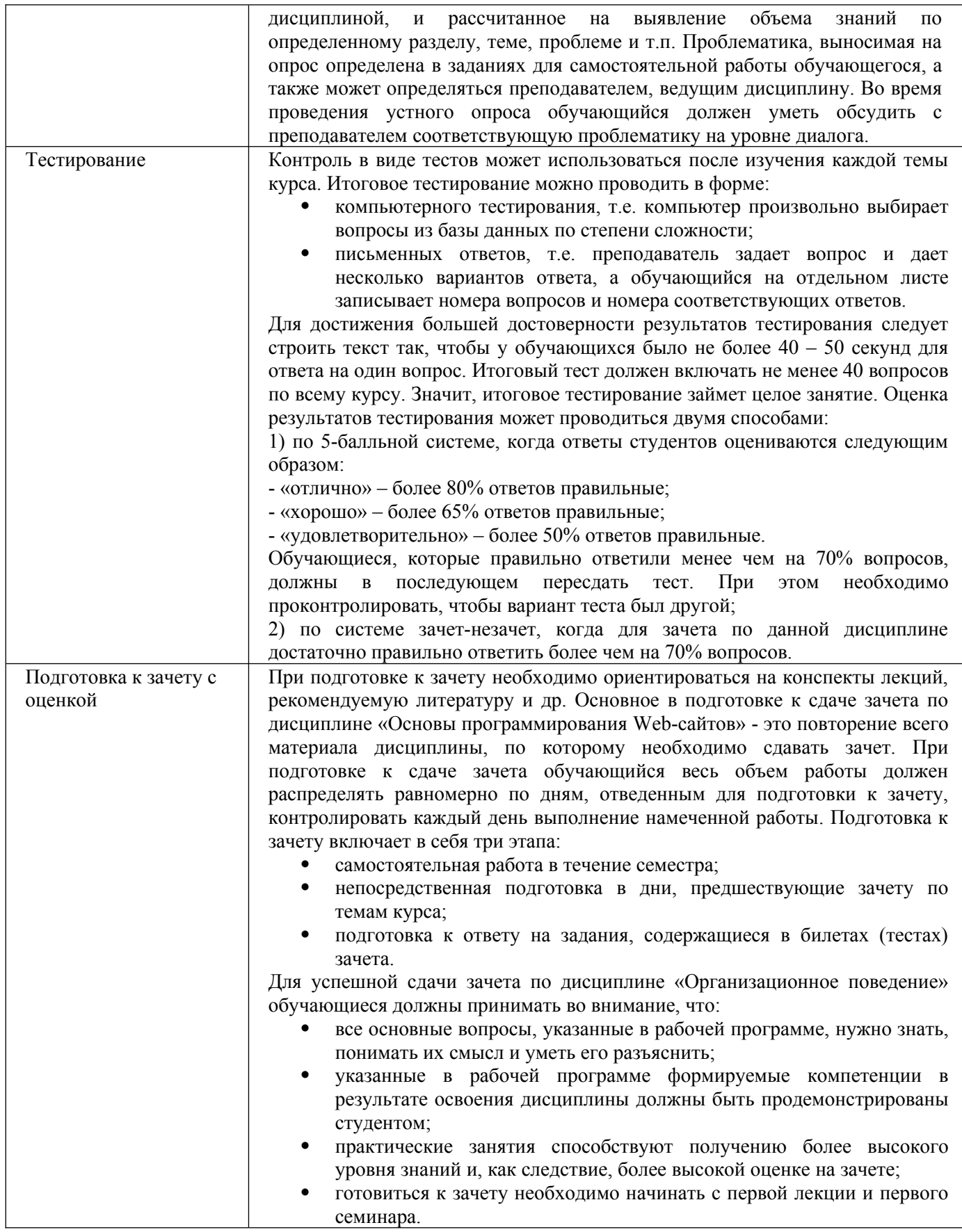

<span id="page-25-0"></span>**9. Описание материально-технической базы, необходимой для осуществления образовательного процесса по дисциплине**

Реализация образовательного процесса по дисциплине «Основы программирования Webсайтов» осуществляется в следующих аудиториях:

1. Занятия лекционного типа - аудитория №503: 40 мест (20 столов, 40 стульев), 1 доска, 5 стендов, 1 стол преподавателя, 1 кафедра, вешалка напольная – 2 шт.

2. Для проведения практических занятий используется лаборатория для проведения практических занятий №405: 20 мест (10 столов, 20 стульев), 1 доска, 8 стендов, 1 кафедра, вешалка напольная – 1 шт, 8 ПЭВМ с выходом в Интернет, принтер - 1

3. Для самостоятельной работы студентов используется аудитория №506: 22 места (11 столов, 22 стула), 1 доска, 4 стенда, 1 кафедра, вешалка напольная – 1 шт, 10 ПЭВМ с выходом в Интернет, принтер - 1

4. Для проведения групповых и индивидуальных консультаций, текущего контроля и промежуточной аттестации используется аудитория для текущего контроля и промежуточной аттестации №503: 40 мест (20 столов, 40 стульев), 1 доска, 5 стендов, 1 стол преподавателя, 1 кафедра, вешалка напольная – 2 шт.

<span id="page-26-2"></span>**10. Перечень информационных технологий, используемых при осуществлении образовательного процесса по дисциплине, в том числе комплект лицензионного программного обеспечения, электронно-библиотечные системы, современные профессиональные базы данных и информационные справочные систем**

#### <span id="page-26-1"></span>**10.1 Лицензионное программное обеспечение:**

- 1. Операционная система Microsoft Windows Professional XP
- 2. Операционная система Microsoft Windows Professional 7
- 3. Программные средства Microsoft Office 2007, 2010, 2013 Russian
- 4. Программные средства Microsoft Office Professional Plus 2007, 2013 Russian
- 5. Программные средства Microsoft Windows Server Standard 2008 Russian
- 6. Программные средства Total Commander 7.x User license
- 7. Программные средства WinRAR 3.x Standard license
- 8. Программное средство CorelDRAW Graphics Suite X5 Classroom License ML 15+1,
- 9. Программное средство dobe Design Premium CS5 5.0 Win AOO License RU,
- 10. Программное средство Dreamweaver CS5 11.0 Win AOO License RU,
- 11. Программное средство Photoshop Extended CS5 12.0 Win AOO License RU,
- 12. Программное средство ABBYY FineReader 10 Professional Edition,

#### <span id="page-26-0"></span>**10.2. Электронно-библиотечная система:**

Электронная библиотечная система (ЭБС): http://www.iprbookshop.ru/

#### **10.3. Современные профессиональные баз данных:**

- 1. Официальный интернет-портал базы данных правовой информации [http://pravo.gov.ru](http://pravo.gov.ru/)
- 2. Портал "Информационно-коммуникационные технологии в образовании" [http://www.ict.edu.ru](http://www.ict.edu.ru/)
- 3. Научная электронная библиотека <http://www.elibrary.ru/>
- 4. Национальная электронная библиотека <http://www.nns.ru/>
- 5. Электронные ресурсы Российской государственной библиотеки <http://www.rsl.ru/ru/root3489/all>
- 6. Web of Science Core Collection политематическая реферативнобиблиографическая и наукомтрическая (библиометрическая) база данных —

[http://webofscience.com](http://webofscience.com/)

7. Полнотекстовый архив ведущих западных научных журналов на российской платформе Национального электронно-информационного консорциума (НЭИКОН) [http://neicon.ru](http://neicon.ru/)

#### <span id="page-27-0"></span>**10.4. Информационные справочные системы:**

- 1. Справочно-правовая система «КонсультантПлюс»
- 2. Справочная правовая система «Гарант»

#### **Рабочую программу дисциплины составил:**

Гришанова Татьяна Валерьевна, старший преподаватель кафедры информатики и программного обеспечения Частного образовательного учреждения высшего образования «Брянский институт управления и бизнеса».

# **Рабочая программа дисциплины рассмотрена и утверждена на заседании кафедры информатики и программного обеспечения**

протокол № 1 от «31» августа 2022 г.

Заведующий кафедрой \_\_\_\_\_\_\_\_\_\_\_\_\_\_\_\_\_\_\_ /Т.М. Хвостенко/